## **Instructions for Completing the Certificate of Correction (Form CORR-CORP)**

To correct a provision of an agreement, certificate or instrument filed by a domestic or foreign corporation, the corporation must file a Certificate of Correction that meets the requirements of California Corporations Code section[s 109,](http://leginfo.legislature.ca.gov/faces/codes_displaySection.xhtml?sectionNum=109.&lawCode=CORP) [173,](http://leginfo.legislature.ca.gov/faces/codes_displaySection.xhtml?sectionNum=173.&lawCode=CORP) and [193](http://leginfo.legislature.ca.gov/faces/codes_displaySection.xhtml?sectionNum=193.&lawCode=CORP) as applicable (stock corporations); or [5007](http://leginfo.legislature.ca.gov/faces/codes_displaySection.xhtml?sectionNum=5007.&lawCode=CORP), [5062,](http://leginfo.legislature.ca.gov/faces/codes_displaySection.xhtml?sectionNum=5062.&lawCode=CORP) an[d 5076](http://leginfo.legislature.ca.gov/faces/codes_displaySection.xhtml?sectionNum=5076.&lawCode=CORP) as applicable (nonprofit corporations); or [12213,](http://leginfo.legislature.ca.gov/faces/codes_displaySection.xhtml?sectionNum=12213.&lawCode=CORP) [12241](http://leginfo.legislature.ca.gov/faces/codes_displaySection.xhtml?sectionNum=12241.&lawCode=CORP), and [12251](http://leginfo.legislature.ca.gov/faces/codes_displaySection.xhtml?sectionNum=12251.&lawCode=CORP) as applicable (cooperative corporations). Before submitting the completed form, you should consult with a private attorney for advice about your specific business needs.

Form CORR-CORP can be used to correct an agreement, certificate or other instrument filed by a domestic stock or nonprofit corporation, foreign stock or non-profit corporation, social purpose corporation, benefit corporation, fish marketing corporation, cooperative and agricultural cooperative, or foreign business corporation surviving a merger with a California nonprofit corporation.

Note: Form CORR-CORP has been created for ease in filing, however, any format may be used that meets statutory requirements.

Note: This form may not indicate a delayed (future) effective date. (California Corporations Code section[s 109](http://leginfo.legislature.ca.gov/faces/codes_displaySection.xhtml?sectionNum=109.&lawCode=CORP), [5007,](http://leginfo.legislature.ca.gov/faces/codes_displaySection.xhtml?sectionNum=5007.&lawCode=CORP) and [12213.](http://leginfo.legislature.ca.gov/faces/codes_displaySection.xhtml?sectionNum=12213.&lawCode=CORP))

### **Fees:**

- **Filing Fee:** The fee for filing the Certificate of Correction (Form CORR-CORP) is **\$30.00.**
- **Faster Service Fee:**
	- Counter and guaranteed expedite services: Your document must be submitted in person (drop off) to our Sacramento office.
	- **Counter Drop Off:** A separate, non-refundable **\$15.00** special handling fee is required if you submit the document in person (drop off) at our Sacramento office. The \$15.00 special handling fee provides priority service over documents submitted by mail. This special handling fee is not refundable whether the document is filed or rejected. For detailed information about priority service, go to [www.sos.ca.gov/business/be/special-handling-services](http://www.sos.ca.gov/business/be/special-handling-services).
	- **Guaranteed Expedite Drop Off:** For more urgent submissions, documents can be processed within a guaranteed timeframe for an expedite fee instead of the special handling fee. The expedite fee is not refundable whether the document is filed or rejected. For detailed information about faster processing service and fees through our Preclearance and Expedited Filing Services, go to [www.sos.ca.gov/business/be/service-options.](http://www.sos.ca.gov/business/be/service-options)

**Copies:** Upon filing, we will return one (1) plain copy of your filed document for free and will certify the copy upon request and payment of a \$5 certification fee. To obtain additional copies or certified copies of this filed Certificate of Correction, include payment for copy fees and certification fees at the time the Certificate of Correction is submitted. Additional copy fees are \$1.00 for the first page and \$.50 for each attachment page. For certified copies, there is an additional \$5.00 certification fee, per copy.

**Payment Type:** Check(s) or money orders should be made payable to the Secretary of State. **Do not send cash by mail.** If submitting the document in person in our Sacramento office, payment also may be made by credit card (Visa or Mastercard®).

**Processing Dates:** For current processing dates, go t[o www.sos.ca.gov/business/be/processing-dates.](http://www.sos.ca.gov/business/be/processing-dates)

## <span id="page-1-0"></span>Please **type or legibly print** in black or blue ink. **Complete the Certificate of Correction (Form CORR-CORP) as follows:**

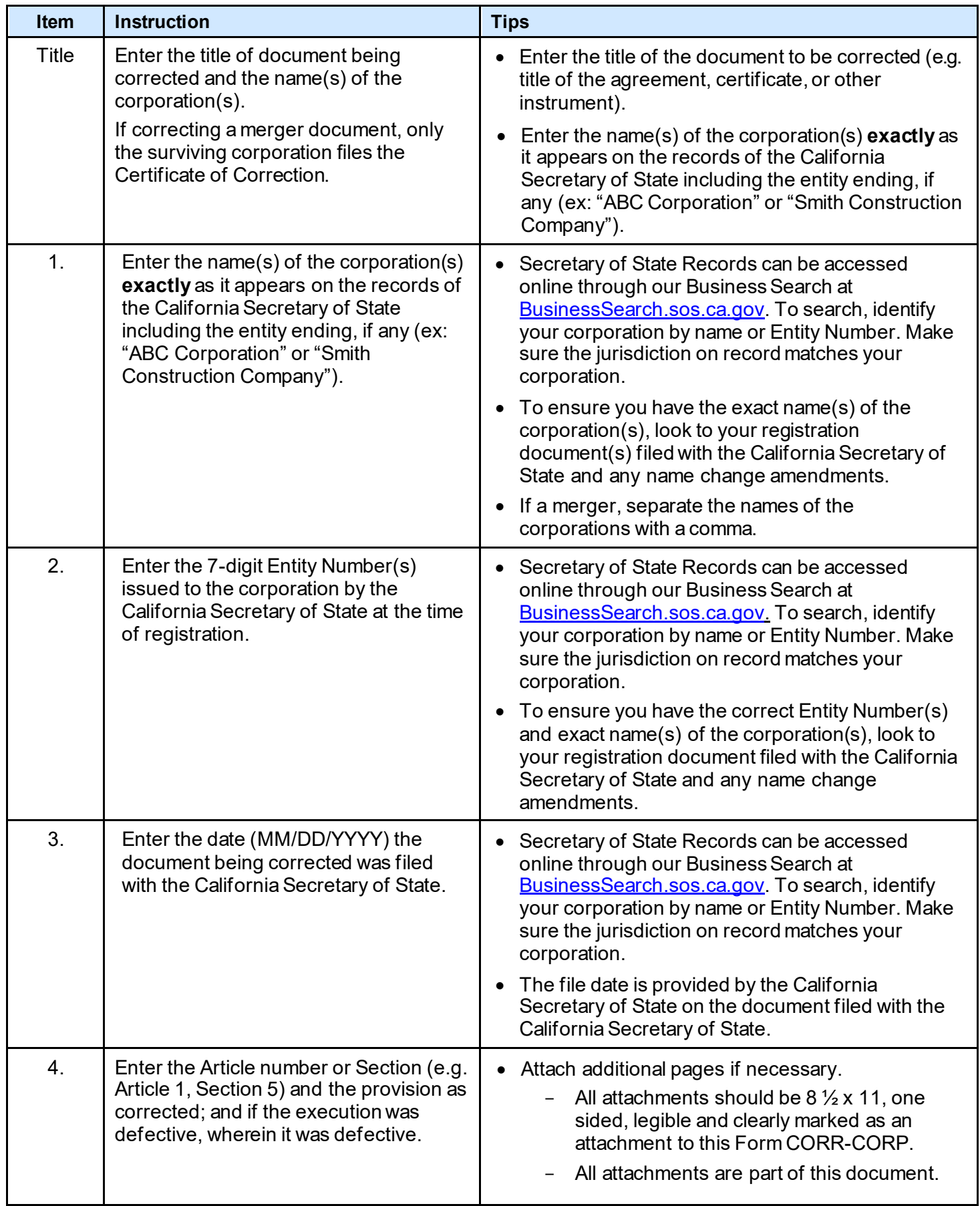

<span id="page-2-0"></span>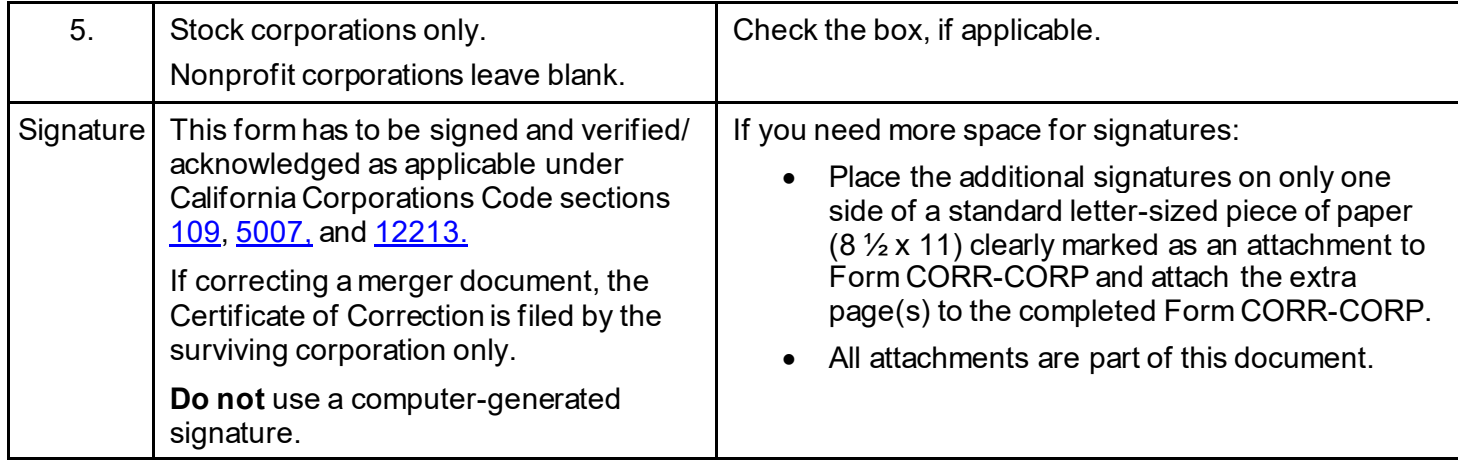

**Submission Cover Sheet (Optional):** To make it easier to receive communication related to **this document**, including receipt of the copy of the filed document, complete the Submission Cover Sheet. For the Return Address: enter the name of a designated person and/or company and the corresponding mailing address. Note: the Submission Cover Sheet will be treated as correspondence and will not be made part of the filed document.

**Where to File:** Completed forms along with the applicable fees, if any can be mailed to Secretary of State, Business Entities Filings Unit, P.O. Box 944260, Sacramento, CA 94244-2260 or delivered in person (drop off) to the Sacramento office, 1500 11th Street, 3rd Floor, Sacramento, CA 95814.

**Legal Authority**: Statutory filing provisions are found in California Corporations Code section[s 109](http://leginfo.legislature.ca.gov/faces/codes_displaySection.xhtml?sectionNum=109.&lawCode=CORP)[, 5007](http://leginfo.legislature.ca.gov/faces/codes_displaySection.xhtml?sectionNum=5007.&lawCode=CORP) and [12213.](http://leginfo.legislature.ca.gov/faces/codes_displaySection.xhtml?sectionNum=12213.&lawCode=CORP) See also, California Corporations Code section[s 173,](http://leginfo.legislature.ca.gov/faces/codes_displaySection.xhtml?sectionNum=173.&lawCode=CORP) [193](http://leginfo.legislature.ca.gov/faces/codes_displaySection.xhtml?sectionNum=193.&lawCode=CORP)[, 5062](http://leginfo.legislature.ca.gov/faces/codes_displaySection.xhtml?sectionNum=5062.&lawCode=CORP)[, 5076](http://leginfo.legislature.ca.gov/faces/codes_displaySection.xhtml?sectionNum=5076.&lawCode=CORP)[, 12241](http://leginfo.legislature.ca.gov/faces/codes_displaySection.xhtml?sectionNum=12241.&lawCode=CORP)[, 12251](http://leginfo.legislature.ca.gov/faces/codes_displaySection.xhtml?sectionNum=12251.&lawCode=CORP) as applicable. All statutory references are to the California Corporations Code, unless otherwise stated.

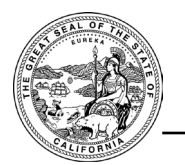

# **Submission Cover Sheet**

### **Instructions:**

- Complete and include this form with your submission. **This information only will be used to communicate with you in writing about the submission**. This form will be treated as correspondence and will not be made part of the filed document.
- Make all **checks or money orders** payable to the Secretary of State.
- In person submissions: \$15 handling fee; do not include a \$15 handling fee when submitting documents by mail.
- Standard processing time for submissions to this office is approximately 5 business days from receipt. All submissions are reviewed in the date order of receipt. For updated processing time information, visit [www.sos.ca.gov/business/be/processing-dates.](https://www.sos.ca.gov/business-programs/business-entities/processing-dates)

### **Optional Copy and Certification Fees:**

- If applicable, include optional copy and certification fees with your submission.
- For applicable copy and certification fee information, refer to the instructions of the specific form you are submitting.

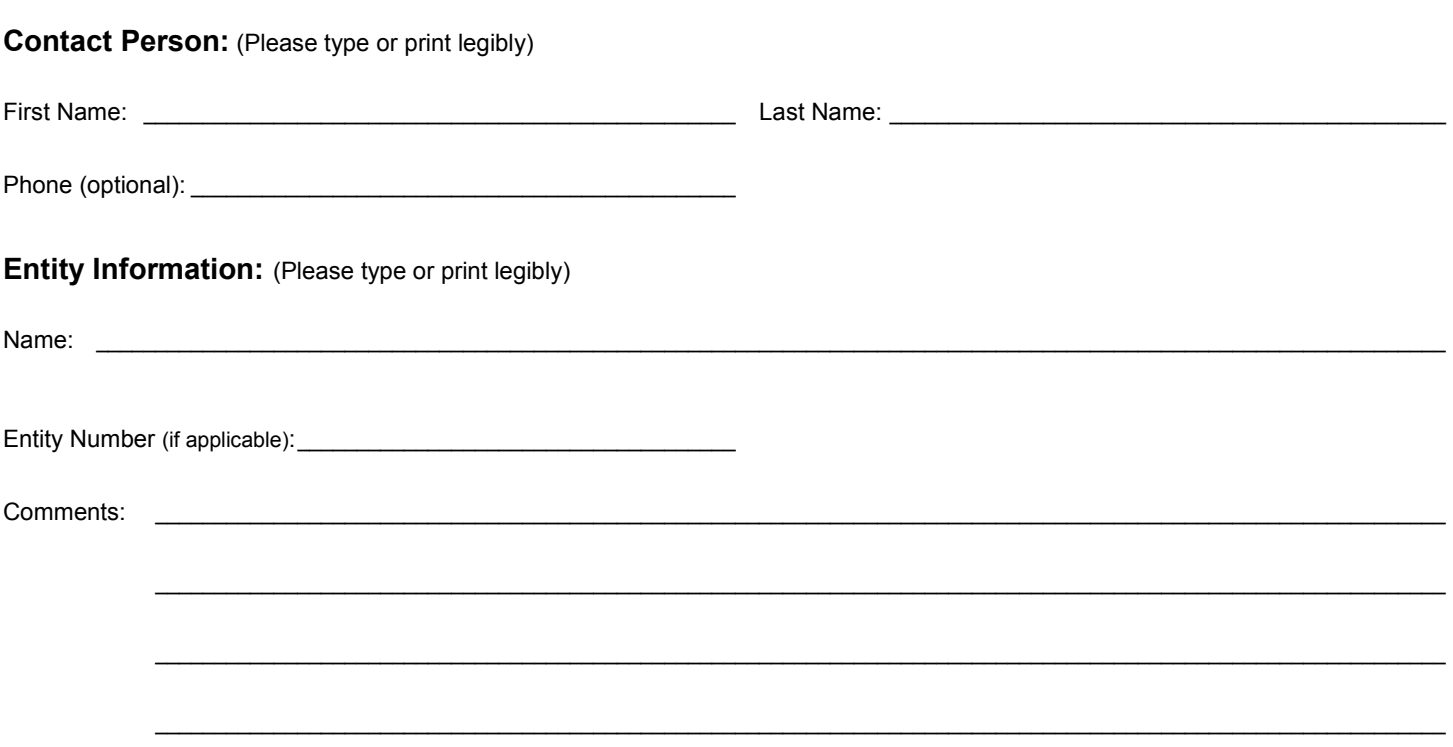

**Return Address:** For written communication from the Secretary of State related to this document, or if purchasing a copy of the filed document enter the name of a person or company and the mailing address.

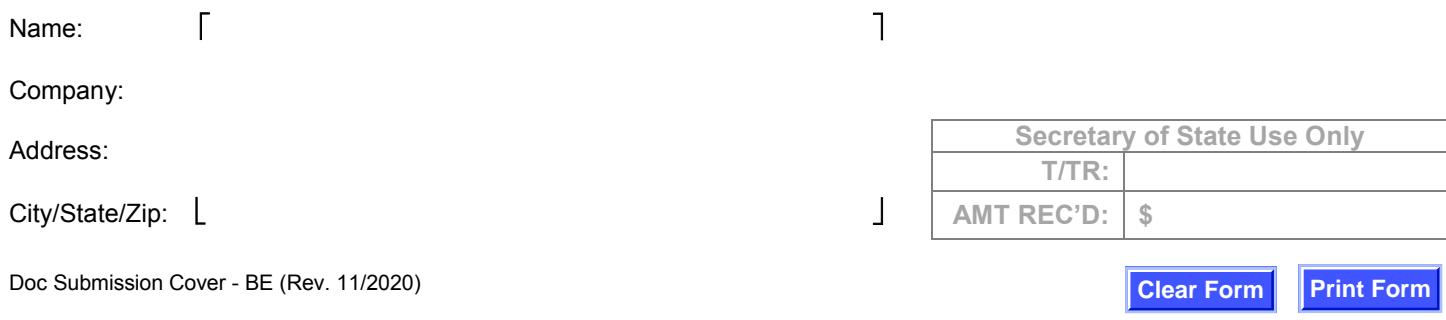

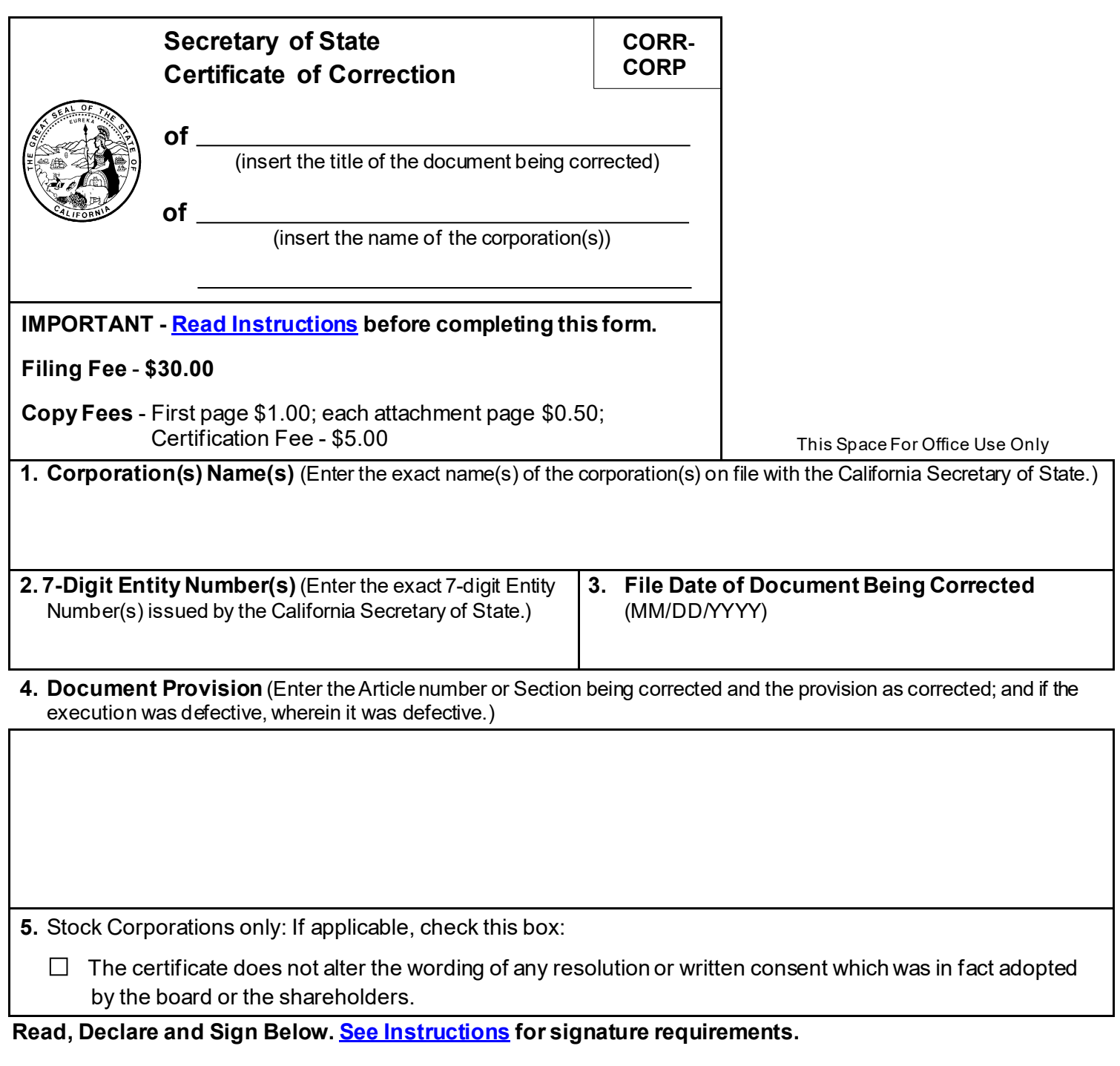

Additional pages set forth on attached pages, if any, are incorporated herein by reference and made part of this Form CORR-CORP. All attachments should be 8 ½ x 11, one sided, legible and clearly marked as an attachment to this Form CORR-CORP.

We further declare under penalty of perjury under the laws of the State of California that the matters set forth in this certificate are true and correct of our own knowledge. I declare I am the person who executed this instrument, which execution is my act and deed.

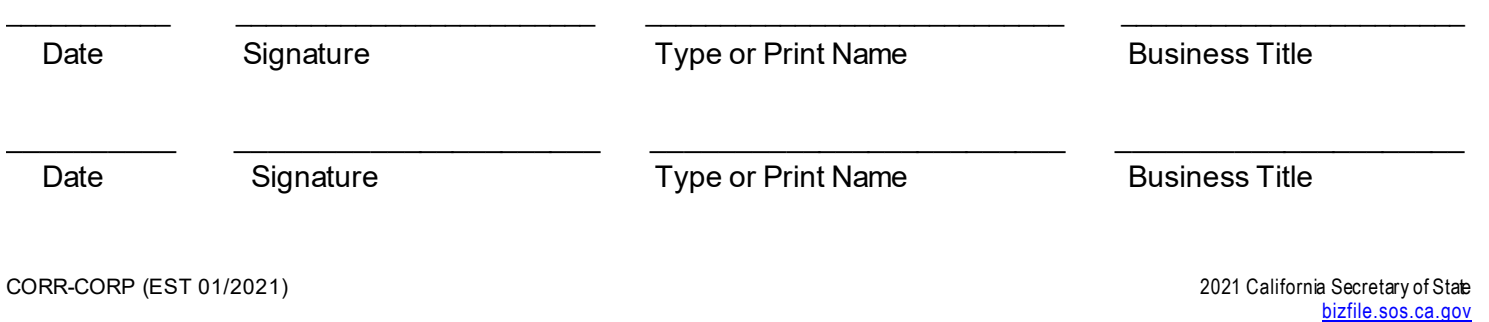